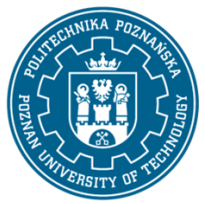

## POLITECHNIKA POZNAŃSKA

EUROPEJSKI SYSTEM TRANSFERU I AKUMULACJI PUNKTÓW (ECTS) pl. M. Skłodowskiej-Curie 5, 60-965 Poznań

# **KARTA OPISU PRZEDMIOTU - SYLABUS**

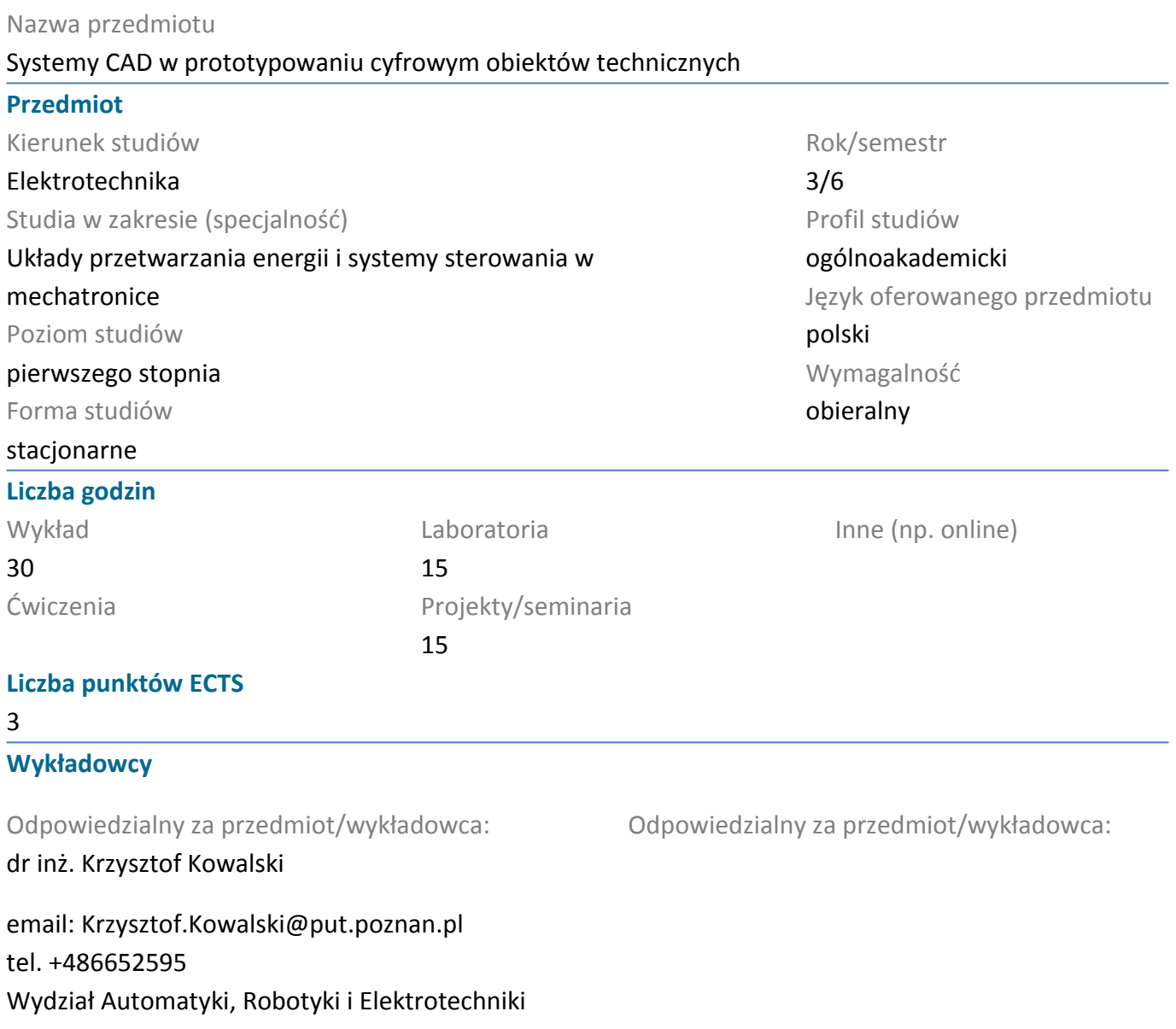

ul. Piotrowo 3a, 60-965 Poznań

### **Wymagania wstępne**

Podstawowe wiadomości z zakresu elektrotechniki, maszyn elektrycznych oraz obsługi systemu WINDOWS. Zasady konstrukcji technicznych na poziomie ogólnym. Umiejętność efektywnego samokształcenia w dziedzinie związanej z wybranym kierunkiem studiów. Świadomość konieczności poszerzania swoich kompetencji, gotowość do podjęcia współpracy w ramach zespołu.

### **Cel przedmiotu**

Nabycie umiejętności korzystania z oprogramowania komputerowego wspomagającego prototypowanie obiektów technicznych oraz tworzenie dokumentacji graficznej. Nabycie umiejętności komputerowego zapisu oraz wizualizacji elementów konstrukcji technicznych w układach dwuwymiarowych oraz trójwymiarowych.

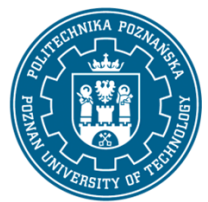

## POLITECHNIKA POZNAŃSKA

EUROPEJSKI SYSTEM TRANSFERU I AKUMULACJI PUNKTÓW (ECTS) pl. M. Skłodowskiej-Curie 5, 60-965 Poznań

### **Przedmiotowe efekty uczenia się**

#### Wiedza

Ma uporządkowaną i podbudowaną teoretycznie wiedzę ogólną w zakresie kluczowych zagadnień informatyki niezbędnych dla inżyniera elektryka.

Zna i rozumie zasady graficznego odwzorowania konstrukcji, rzutowania, tworzenia przekrojów, wymiarowania w zastosowaniach inżynierskich.

### Umiejętności

Potrafi sformułować algorytm, posługuje się językami programowania oraz odpowiednimi narzędziami informatycznymi wykorzystywanymi w inżynierii elektrycznej.

Potrafi posłużyć się właściwie dobranymi środowiskami programistycznymi, symulatorami oraz narzędziami informatycznymi służącymi do wspomagania projektowania w celu przeprowadzenia symulacji, projektowania i analizy prostych układów elektrycznych.

### Kompetencje społeczne

Potrafi myśleć i działać w sposób przedsiębiorczy w obszarze inżynierii elektrycznej.

### **Metody weryfikacji efektów uczenia się i kryteria oceny**

Efekty uczenia się przedstawione wyżej weryfikowane są w następujący sposób:

Wiedza nabyta w ramach wykładu jest weryfikowana podczas egzaminu na który składa się wykonanie zadania sprawdzającego umiejętności studenta. Próg zaliczeniowy: 50% punktów.

Projekt: Nabyta wiedza jest weryfikowana poprzez wykonanie zadania projektowego. Próg zaliczeniowy: 50% punktów.

Laboratorium: Umiejętności nabyte w ramach ćwiczeń laboratoryjnych weryfikowane są na podstawie bieżących zadań realizowanych w trakcie zajęć oraz pracy kontrolnej. Próg zaliczeniowy: 50% punktów.

## **Treści programowe**

Wykład: Zasady komputerowego odwzorowywania obiektów technicznych. Podstawy rysunku technicznego w zagadnieniach elektrycznych. Zasady tworzenia oraz modyfikowania dokumentacji technicznej. Charakterystyka współczesnych systemów CAD. Podstawowe elementy i narzędzia środowiska AutoCAD. Zagadnienia dwu- i trój-wymiarowe w komputerowym zapisie konstrukcji technicznej. Modelowanie i prototypowanie cyfrowe obiektów technicznych.

Projekt: Realizacja zadania projektowego z wykorzystaniem systemu AutoCAD. Podstawy parametryzacji modelu obiektu technicznego. Wyodrębnianie danych projektowych oraz wymiana danych pomiędzy różnymi systemami CAD.

Laboratorium: Parametryczne modelowanie obiektów technicznych dwu i trójwymiarowych. Praca z modelami 3D w zakresie ich wizualizacji oraz przygotowaniu do obliczeń symulacyjnych. Tworzenie dokumentacji konstrukcji technicznej.

### **Metody dydaktyczne**

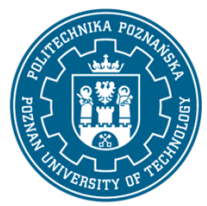

## POLITECHNIKA POZNAŃSKA

EUROPEJSKI SYSTEM TRANSFERU I AKUMULACJI PUNKTÓW (ECTS) pl. M. Skłodowskiej-Curie 5, 60-965 Poznań

Wykład: prezentacja multimedialna, ilustrowana przykładami , inicjowanie dyskusji w trakcie wykładu. Dodatkowe materiały przekazywane studentom.

Projekt: wykonywanie zadań projektowych , inicjowanie dyskusji w trakcie zajęć. Dodatkowe materiały przekazywane studentom.

Laboratorium: realizacja ćwiczeń projektowychwykorzystujących poznane narzędzia modelowania i wizualizacji.

### **Literatura**

#### Podstawowa

1. Jaskulski A. Autocad 2016 / LT2016 / 360 +. Kurs projektowania parametrycznego i nieparametrycznego 2D i 3D, Wydawnictwo Naukowe PWN SA, Warszawa 2015

2. Folęga P.,Wojnar G., Czech P.; Zasady zapisu konstrukcji Maszyn, Wydawnictwo Politechniki Śląskiej, Gliwice 2014.

3. Chlebus E. Techniki komputerowe CAx w inżynierii produkcji, WNT, Warszawa 2000.

#### 4. Dokumentacja systemu AUTOCAD

Uzupełniająca

1. Dokumentacja programów Autodesk umieszczona na stronach internetowych

#### **Bilans nakładu pracy przeciętnego studenta**

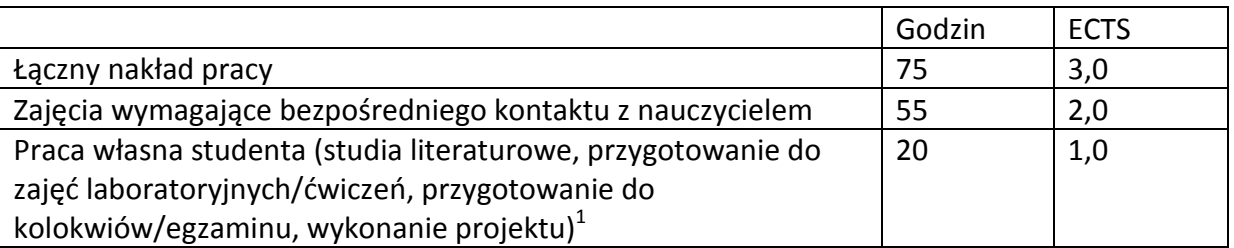

 $\overline{a}$ 

 $^1$  niepotrzebne skreślić lub dopisać inne czynności